© 2011 Hewlett-Packard Development Company, L.P.

Printed in China Imprimé en Chine 中国印刷 중국에서 인쇄

<www.hp.com>

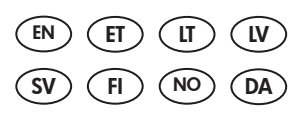

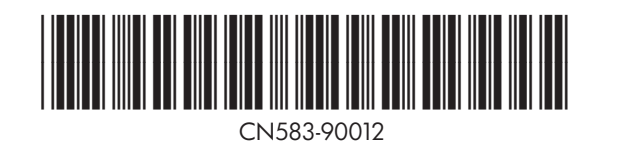

6

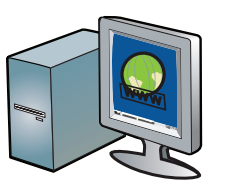

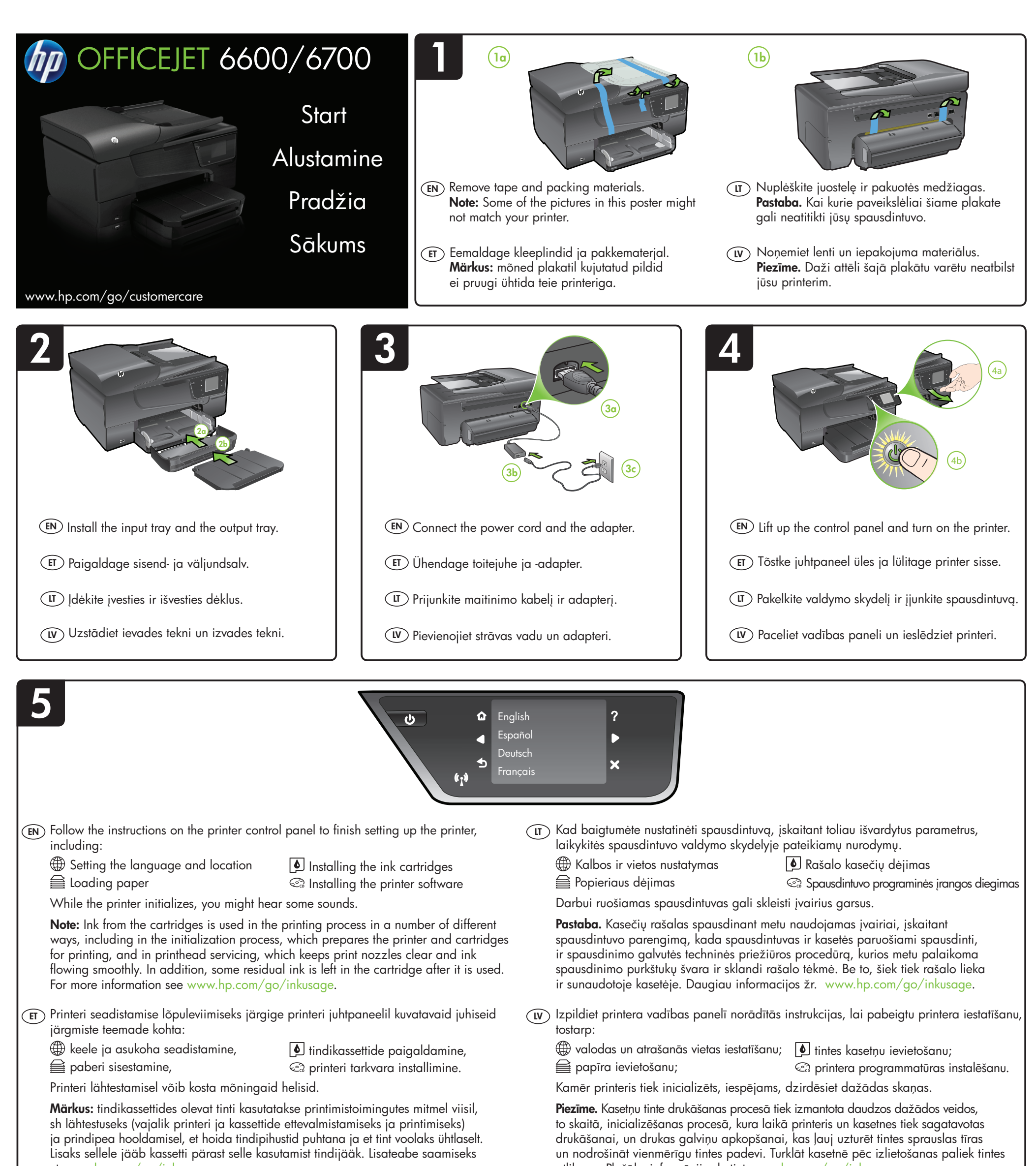

Registravimas truks tik kelias minutes ir galėsite naudotis greitesniu aptarnavimu, veiksmingesne pagalba ir gauti spausdintuvo techninės pagalbos įspėjimus. Jei spausdintuvo neužregistravote diegdami programinę įrangą, tai padaryti galite vėliau, apsilankę adresu [http://www.register.hp.com.](http://www.register.hp.com)

# Reģistrējiet printeri. LV

Veltot tikai dažas minūtes reģistrācijai, varat izbaudīt ātrāku apkalpošanu, efektīvāku atbalstu un printera atbalsta paziņojumus. Ja neveicāt printera reģistrāciju programmatūras instalēšanas laikā, varat to paveikt vēlāk vietnē<http://www.register.hp.com>.

Kui kulutate paar minutit registreerimiseks, saavad teile osaks kiirem teenindus, efektiivsem tootetugi ja tugiteated. Kui te tarkvara installimise ajal oma printerit ei registreerinud, saate selle hiljem registreerida aadressil [http://www.register.hp.com.](http://www.register.hp.com)

## $\widehat{\mathrm{tr}}$  ) Spausdintuvo registravimas

EN Register the printer.

By taking just a few quick minutes to register, you can enjoy quicker service, more efficient support, and printer support alerts. If you did not register your printer while installing the software, you can register later at [http://www.register.hp.com.](http://www.register.hp.com)

## ET) Registreerige printer.

6

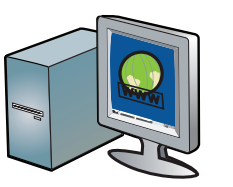

Hvis du bruger et par minutter på at registrere produktet, får du hurtigere service, mere effektiv support samt meddelelser vedrørende printersupport. Hvis ikke du registrerede printeren, da du installerede softwaren, kan du gøre det senere på [http://www.register.hp.com.](http://www.register.hp.com)

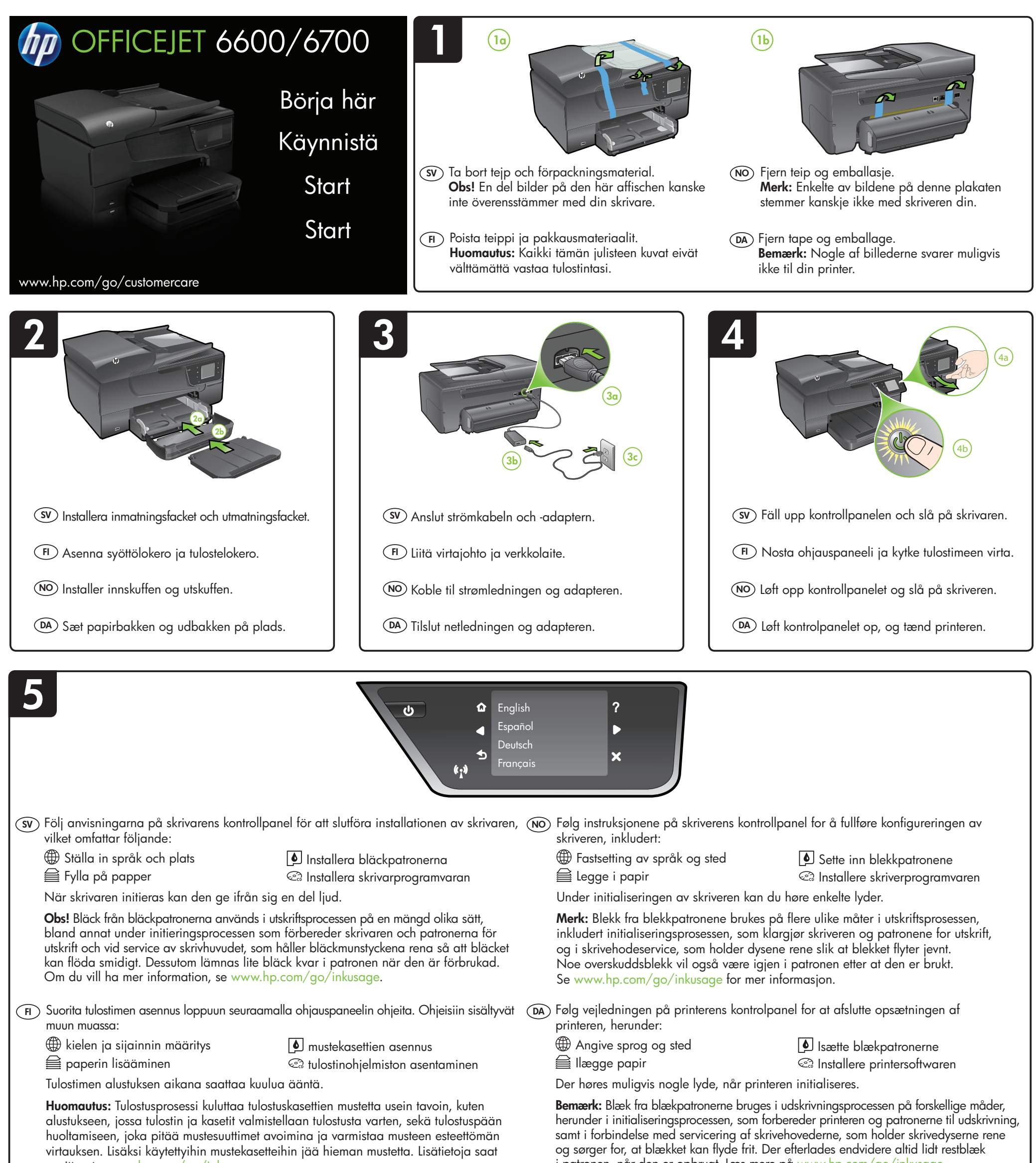

## NO Registrer skriveren.

Ved å sette av noen få minutter til registrering vil du få raskere service, mer effektiv støtte og varsler om skriverstøtte. Hvis du ikke registrerte skriveren under programvareinstalleringen, kan du registrere den senere på <http://www.register.hp.com>.

## DA) Registrer printeren.

#### FI Rekisteröi tulostin.

Jos käytät muutaman minuutin rekisteröitymiseen, voit saada nopeampaa palvelua, tehokkaampaa tukea ja tulostimen tukihälytyksiä. Jos et rekisteröinyt tulostinta ohjelmiston asennuksen aikana, voit rekisteröidä sen myöhemmin osoitteessa<http://www.register.hp.com>.

#### SV Registrera skrivaren.

Om du ägnar en kort stund åt att registrera skrivaren får du tillgång till snabbare service, effektivare support och skrivarsupportmeddelanden. Om du inte registrerade skrivaren under installationen av programvaran kan du göra det senare på [http://www.register.hp.com.](http://www.register.hp.com)